# **Инструкция по предоставлению документов на отгрузку товара, поступающих через ЭДО.**

Комплект отгрузочных документов на поставленный товар должен предоставляться поставщиком в одном из перечисленных ниже вариантов на выбор.

### **Вариант 1**. Отправка комплекта отгрузочных документов через ЭДО, для обеспечения автоматизированной обработки.

Универсальный передаточный документ (далее УПД) должен быть с функциями СЧФДОП (накладная и счет-фактура содержаться в едином файле УПД). Отгрузочные документы необходимо объединять в один пакет документов – это означает, что все документы должны быть связаны между собой в единую группу, в привязке к транспортному документу.

В пакете должны присутствовать следующие документы:

- 1. Транспортный документ (скан копия). **Имя файла должно содержать только номер данного транспортного документа**. Если отгрузка товара произведена по нескольким транспортным документам, связанным между собой, они должны быть в одном пакете.
- 2. Все УПД, относящиеся к транспортным документам из пакета.
- 3. В УПД необходимо указывать номер и дату договора, а также номера и дату спецификаций в строке *Основания передачи (сдачи) / получения (приемки)* [8].
- 4. В УПД обязательно необходимо указать номера и даты транспортных документов в строке *Данные о транспортировке и грузе* [9], поля УПД «ТранНакл».
- 5. Информация по упаковочному листу, в виде отдельного xml файла данных или информации в полях УПД ИнфПолФХЖ2(предпочтительно):
	- 5.1. Файл данных в формате xml, к каждому УПД из пакета (формализованный аналог упаковочного листа или счета). Инструкция с описанием формата файла данных xml находится в Приложении 1 к данному документу.
	- 5.2. Вместо файла данных (пункт 5.1.) предпочтительнее использовать поля «ИнфПолФХЖ2» строк документа УПД. В этом поле необходимо указать наряд-заказ, код ЕНС, номер и дату спецификации в формате «ключ-значение». В качестве ключей необходимо использовать идентификаторы:
		- a. КодЕНС
		- b. НарядЗаказ
		- c. СпецификацияНомер
		- d. СпецификацияДата

## **Вариант 2.** Отправка комплекта отгрузочных документов через ЭДО **единым пакетом**. Данный способ следует применять, если отсутствует техническая возможность обеспечить отправку по Варианту 1.

Отгрузочные документы необходимо объединять в один пакет документов – это означает, что все документы должны быть связаны между собой в единую группу, в привязке к транспортному документу.

Комплект должен содержать следующие документы:

1. Транспортный документ (скан копия). **Имя файла должно содержать только номер данного транспортного документа**. Если отгрузка товара произведена по нескольким транспортным документам, связанным между собой, они должны быть в одном пакете.

- 2. Все УПД, относящиеся к транспортным документам из пакета.
- 3. Файл данных в формате Excel, к каждому УПД (аналог упаковочного листа или счета) со следующей структурой:

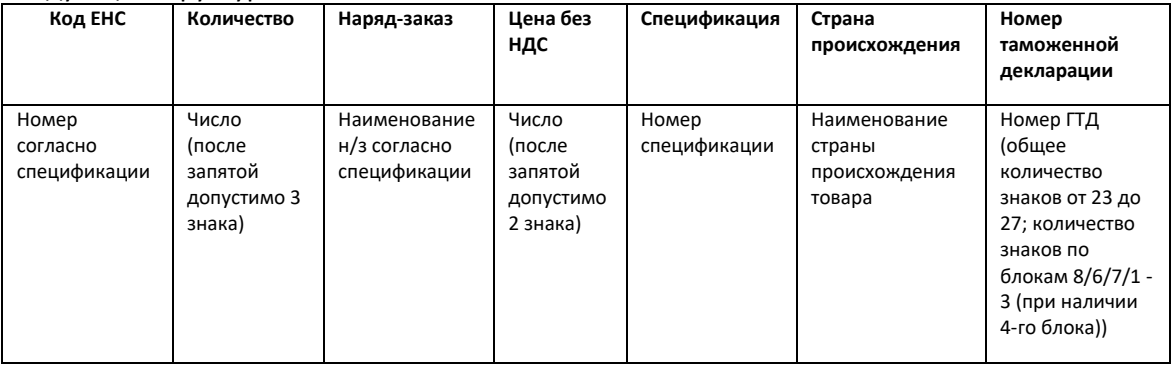

*Скан копия транспортной накладной и файл данных xml, во всех вариантах, должны передаваться в ЭДО без требования подписи со стороны нашей организации.*

*Сертификаты, паспорта, инструкции и прочая документация на товар должна передаваться с товаром. В ЭДО паспорта, сертификаты и инструкции передавать ненужно.*

#### Требования к файлу данных XML.

- 1. Имя файла данных должно соответствовать номеру УПД[. Запрещенные символы](https://ru.wikipedia.org/wiki/%D0%98%D0%BC%D1%8F_%D1%84%D0%B0%D0%B9%D0%BB%D0%B0#.D0.97.D0.B0.D0.BF.D1.80.D0.B5.D1.89.D1.91.D0.BD.D0.BD.D1.8B.D0.B5_.D1.81.D0.B8.D0.BC.D0.B2.D0.BE.D0.BB.D1.8B) в имени файла должны быть удалены.
- 2. Формат файла данных должен соответствовать Спецификации 1.

## Спецификация 1. (Формат файла данных).

Файл должен быть сформирован в формате XML.

Структура файла XML:

<Заголовок XML> <ШапкаДокумента> <ТаблицаДокумента>

Описание полей:

1. Заголовок XML

1.1.Фиксированное значение «xml version="1.0" encoding="UTF-8"»

- 2. Шапка документа
	- 2.1.Номер номер УПД.
	- 2.2.Дата дата УПД.
	- 2.3.СуммаДокумента Сумма документа со всеми налогами.
	- 2.4.ВалютаДокумента валюта документа.
	- 2.5.КурсДокумента курс валюты документа.
	- 2.6.КратностьДокумента кратность валюты документа.
- 3. Таблица документа
	- 3.1.Цена цена строки документа без НДС.
	- 3.2.СуммаНДС сумма НДС по строке документа.
	- 3.3.Сумма сумма строки документа без НДС.
	- 3.4.СуммаВсего сумма строки документа с учетом НДС.
	- 3.5.СтавкаНДС ставка НДС.
	- 3.6.Номенклатура код ЕНС номенклатуры, как он обозначен в спецификации.
	- 3.7.Количество количество номенклатуры.
	- 3.8.ЕдиницаИзмерения единица измерения номенклатуры.
	- 3.9.НарядЗаказ номер наряд-заказа из спецификации.
	- 3.10. СпецификацияНомер номер спецификации.
	- 3.11. СпецификацияДата дата спецификации.

#### Пример заполненного файла данных:

```
<?xml version="1.0" encoding="UTF-8"?>
<document>
    <Номер>1703023</Номер>
    <Дата>16.03.2017</Дата>
    <СуммаДокумента>239427,9</СуммаДокумента>
    <ВалютаДокумента>руб.</ВалютаДокумента>
    <КурсДокумента>1</КурсДокумента>
    <КратностьДокумента>1</КратностьДокумента>
    <record>
         <Цена>67635,00</Цена>
```
 <СуммаНДС>36522,90</СуммаНДС> <Сумма>202905,00</Сумма> <СуммаВсего>239427,90</СуммаВсего> <СтавкаНДС>18%</СтавкаНДС> <Номенклатура>СКК206341</Номенклатура> <Количество>3</Количество> <ЕдиницаИзмерения>компл.</ЕдиницаИзмерения> <НарядЗаказ>П-5654/28</НарядЗаказ> <СпецификацияНомер>С-215(МСМЦ002615)</СпецификацияНомер> <СпецификацияДата>31.01.2017</СпецификацияДата> </record>

</document>